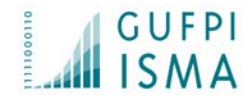

## OSS: come misurare il software

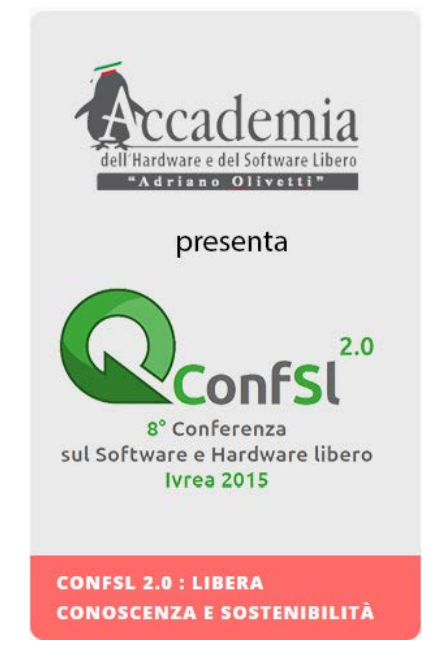

## Gianfranco Lanza - GUFPI-ISMA 26 Giugno 2015

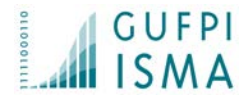

# AGENDA

- Chi è il GUFPI-ISMA
- Misure funzionali e non funzionali
- Function Point
- SNAP Point
- Come utilizzare i numeri
- OSS: cosa misurare?
- Riuso del software: i worked FP
- **Esempio**
- **Conclusioni**

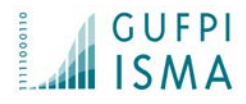

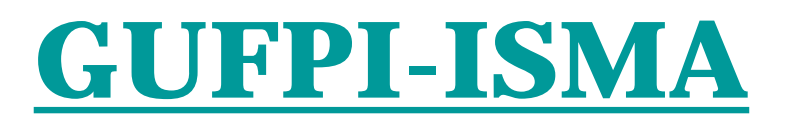

**Gruppo Utenti Function Point Italia Italian Software Metrics Association Il GUFPI-ISMA è l'associazione italiana per la promozione, la diffusione e lo sviluppo delle tecniche di misurazione funzionale e non funzionale del software.**

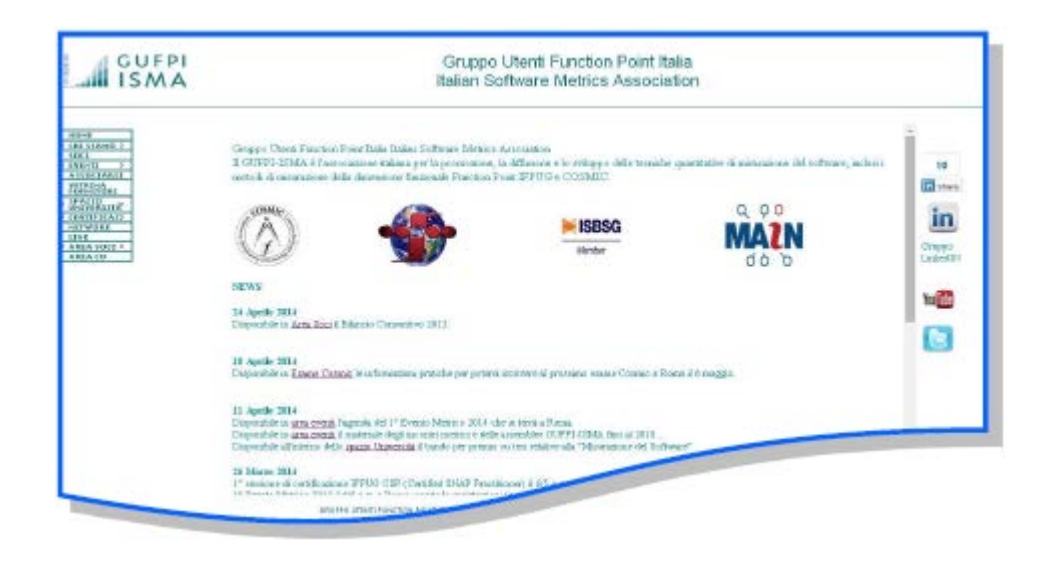

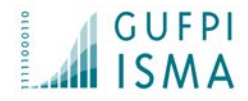

# Partnership e Collaborazioni

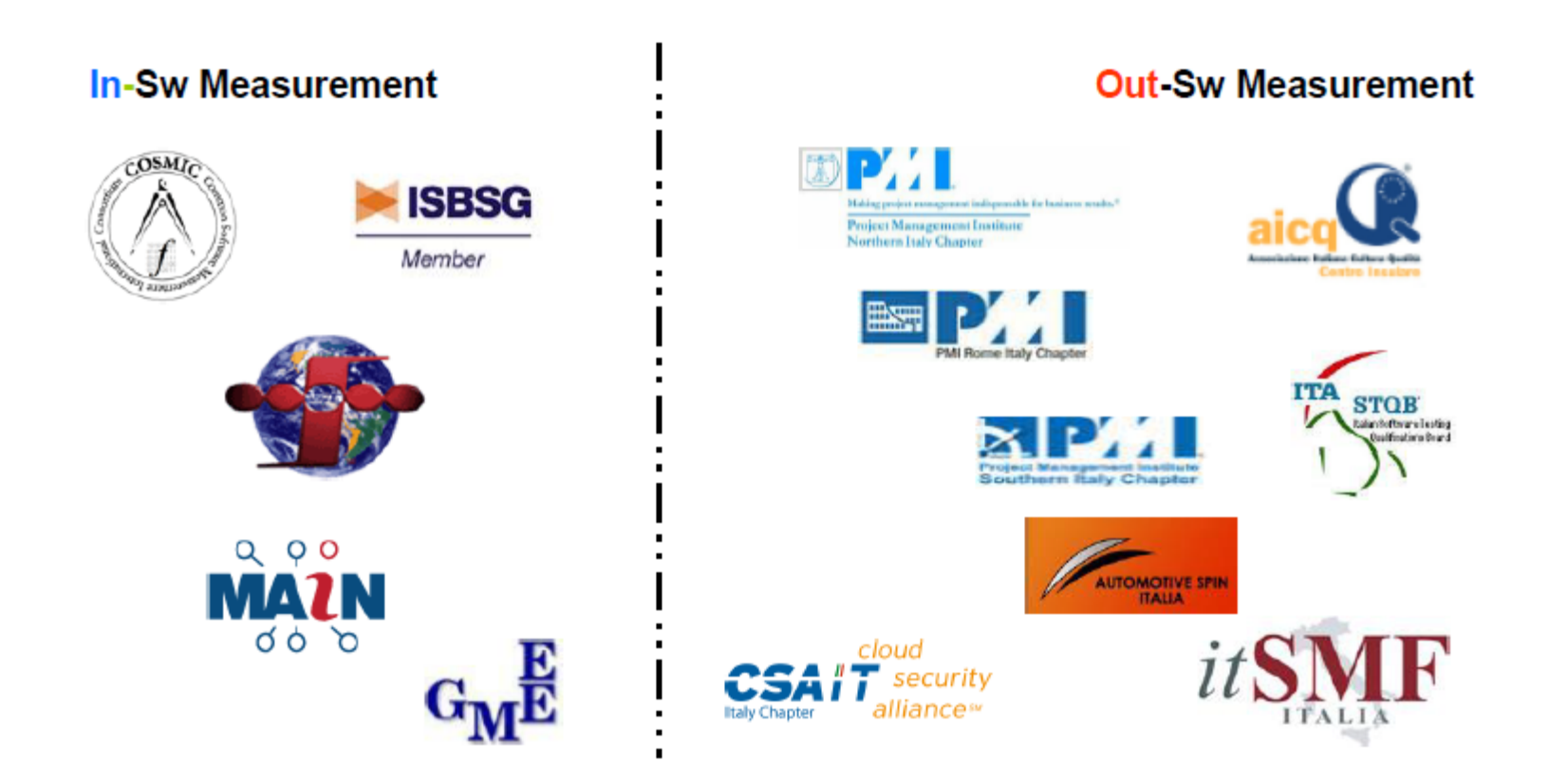

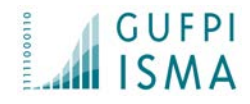

# Misure funzionali e non funzionali

FUR (Functional User Requirements) (norma ISO/IEC 14143): Quante funzionalità offre il software?

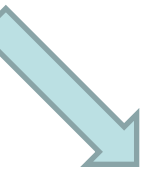

SNAP Point Function Point

NFR (Non Functional Requirements) (norma ISO/IEC 25010 – ex 9126): Quali sono le caratteristiche del software?

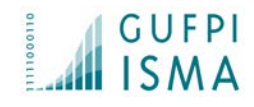

## Misure funzionali e non funzionali Norma ISO/IEC 25000

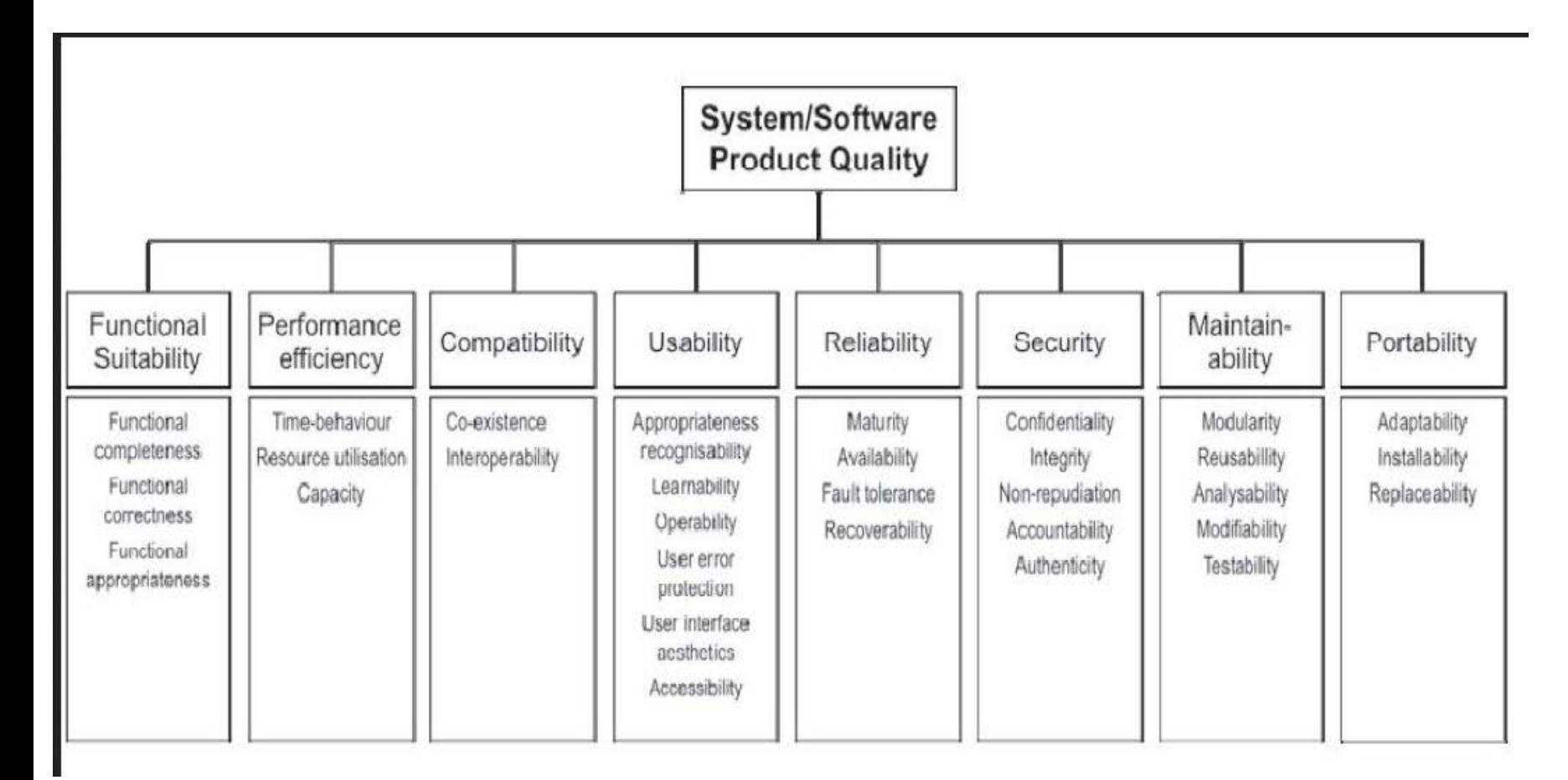

### Gruppo Utenti Function Point Italia Italian Software Metrics Association

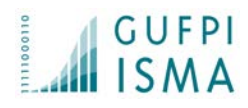

## Misure funzionali e non funzionali Norma ISO/IEC 25000 : strumenti

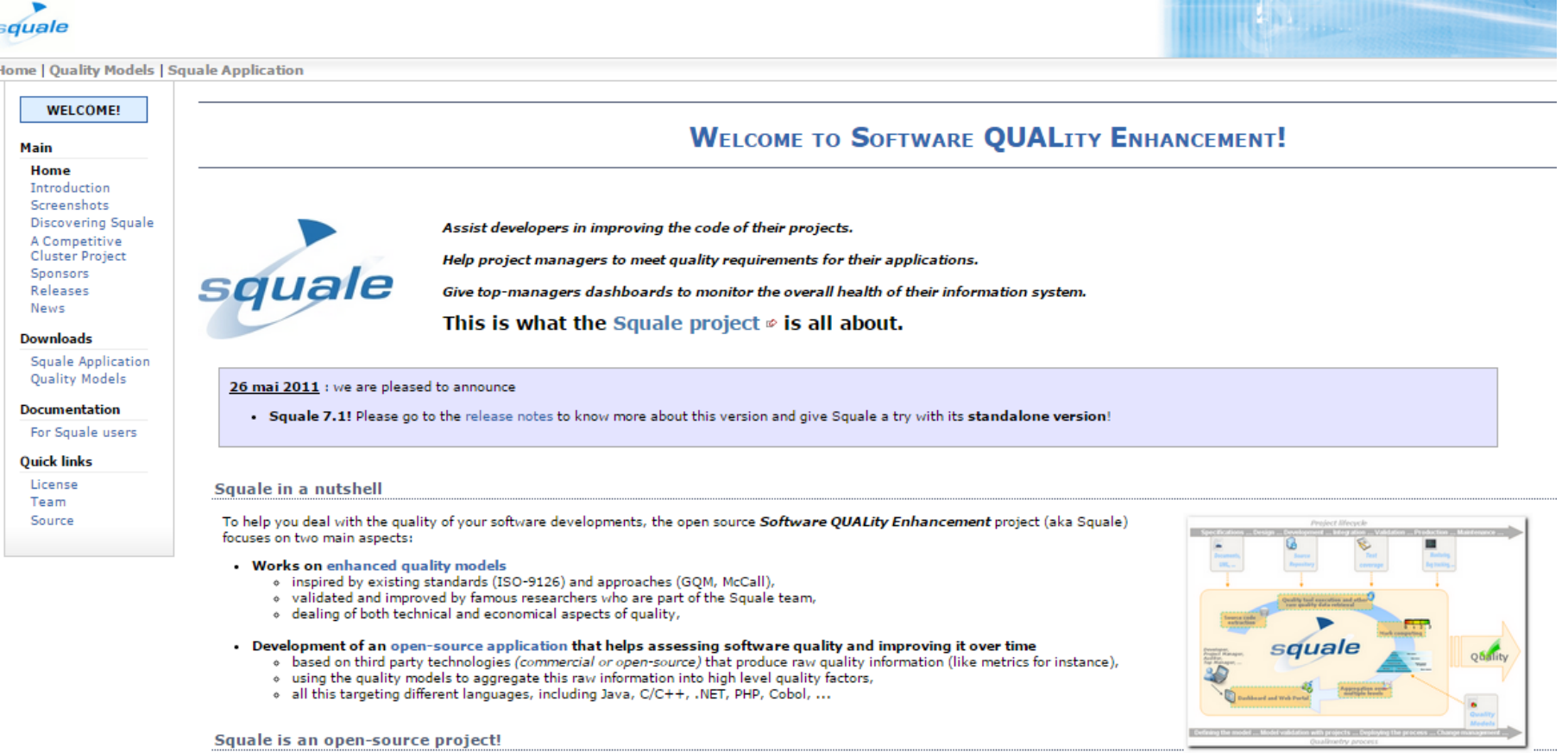

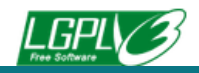

Squale Application is developed and distributed under the terms of the GNU Lesser General Public License & version 3.

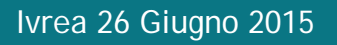

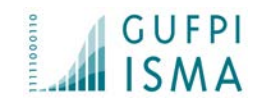

## Misure funzionali e non funzionali Norma ISO/IEC 25000 : strumenti

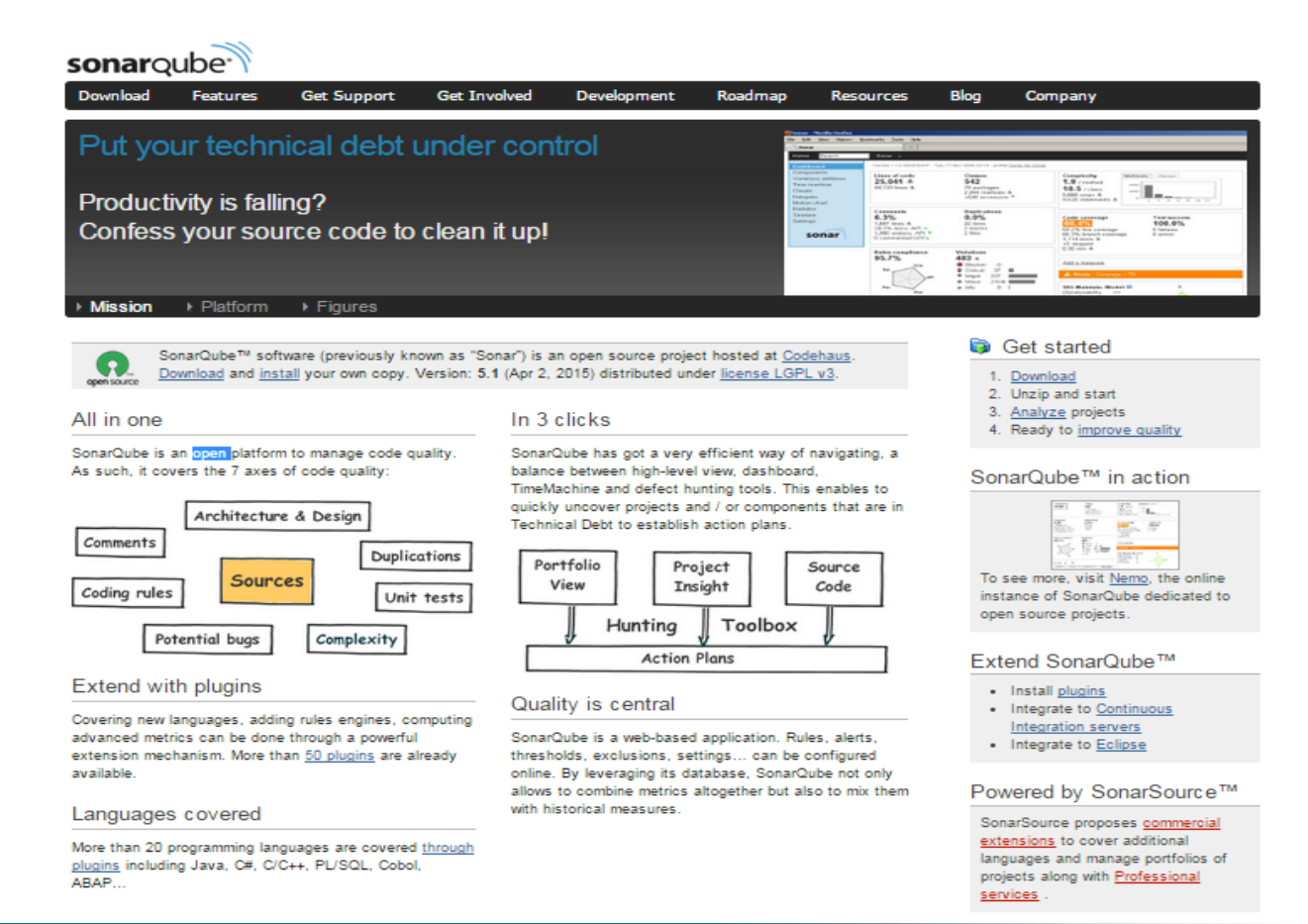

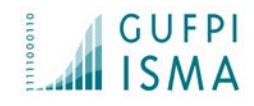

## Misure funzionali e non funzionali Norma ISO/IEC 25000 : strumenti

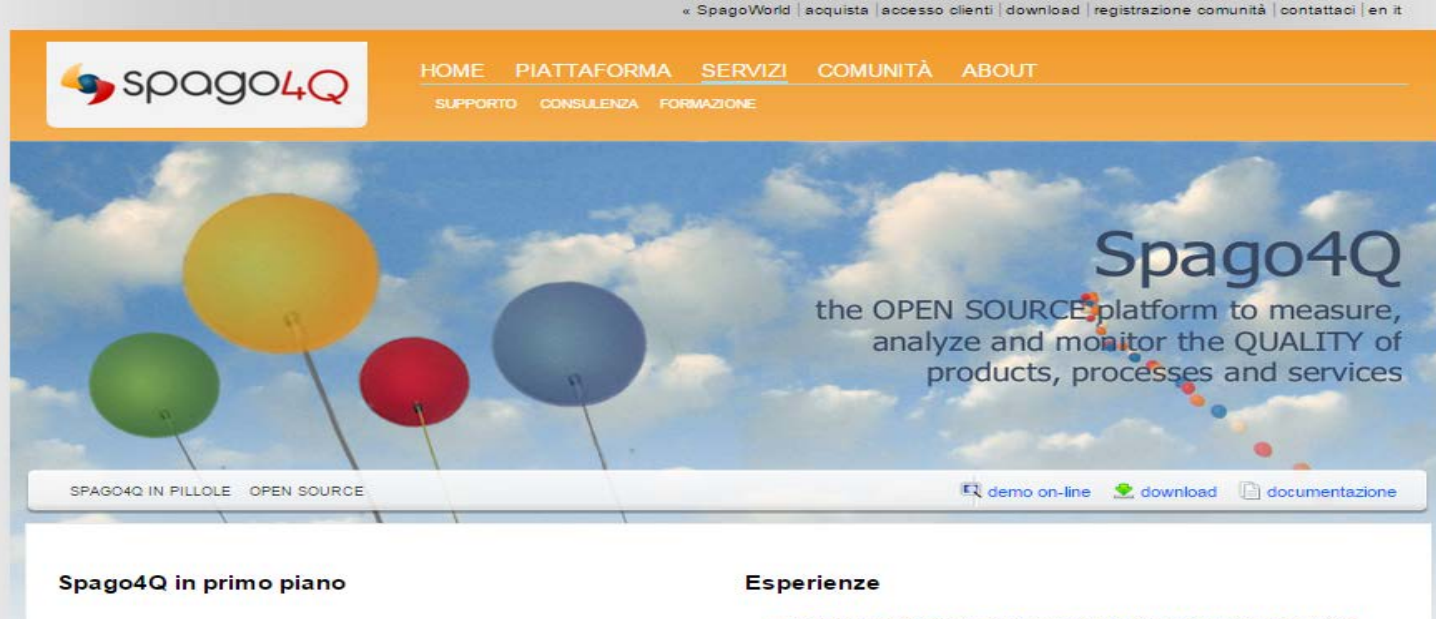

### Spago4Q a supporto della Productivity Intelligence

**SOQQOOI** 

Spago4Q consente ad Engineering, nell'ambito dei propri Software Labs, di misurare la qualità dei processi di for quolity sviluppo del softare tramite il modello Productivity Intelligence, il quale fa

emergere la Qualità dalla combinazione di 3 dimensioni di analisi: benefici Economici, aspetti Tecnici, impatto Sociale. Leggi la Success Story

- Productivity Intelligence: un approccio completo per misurare la qualità del software con Spago4Q
- → Spago4Q a supporto del miglioramento della qualità dei servizi per il mercato finance
- · Spago4Q in Regione Veneto Sistema di Governance Operativa
- + Spago4Q per Consip Ministero dell'Economia e delle Finanze
- Spago4Q per la Commissione Europea Direzione Generale per le Politiche Regionali
- p Spago4Q (SpagoBI for Quality) nel Portale di Project Management del **Gruppo Engineering**

Continua

Gruppo Utenti Function Point Italia<br>Italian Software Metrics Association

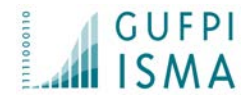

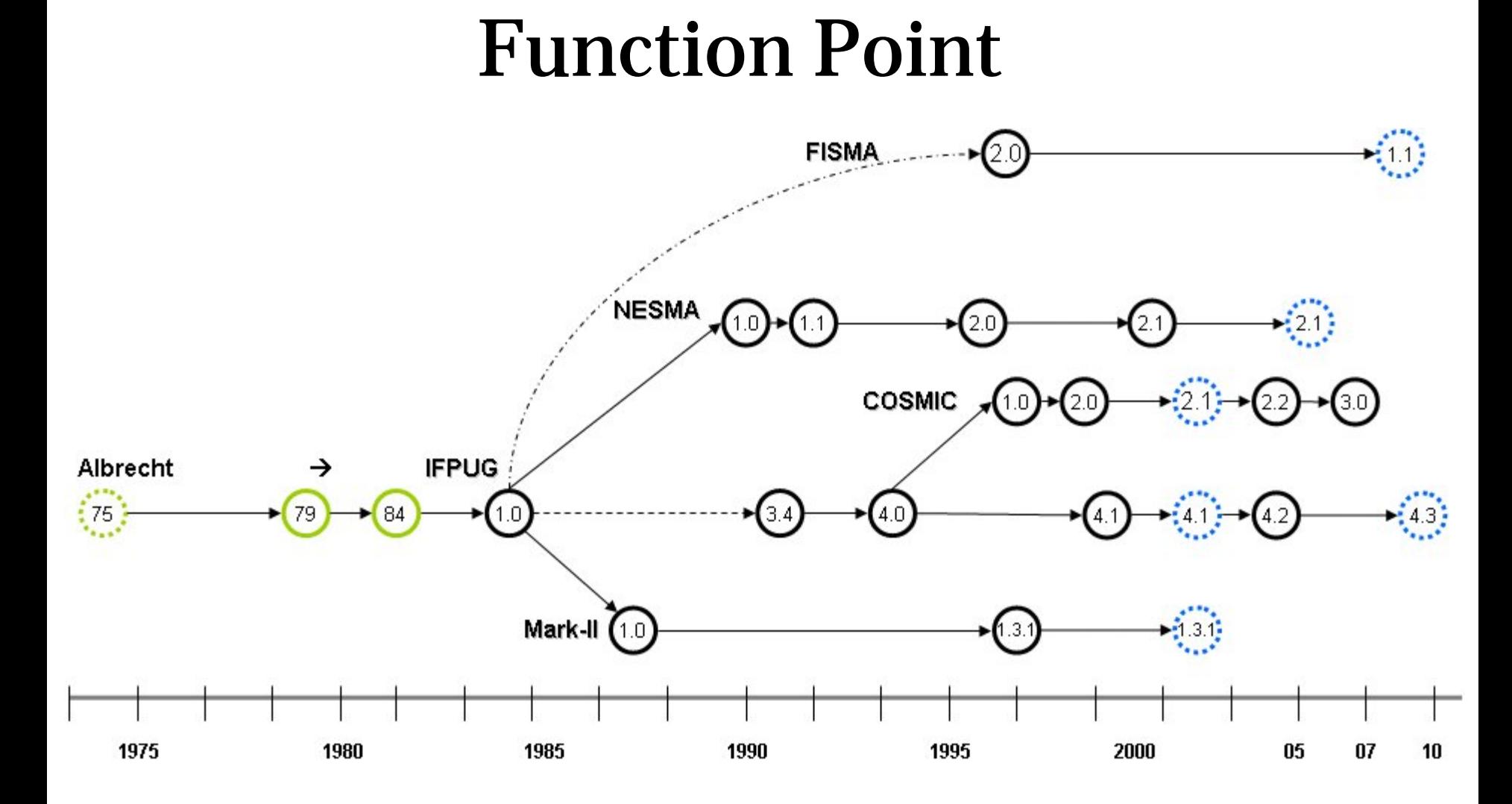

Ivrea 26 Giugno 2015 ConfSL 2.0 Conferenza Italiana del Software e Hardware libero

10

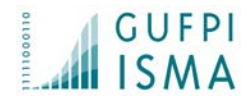

## Function Point

Ogni Prodotto software è misurato analizzando i requisiti funzionali del software secondo il punto di vista dell'utente.

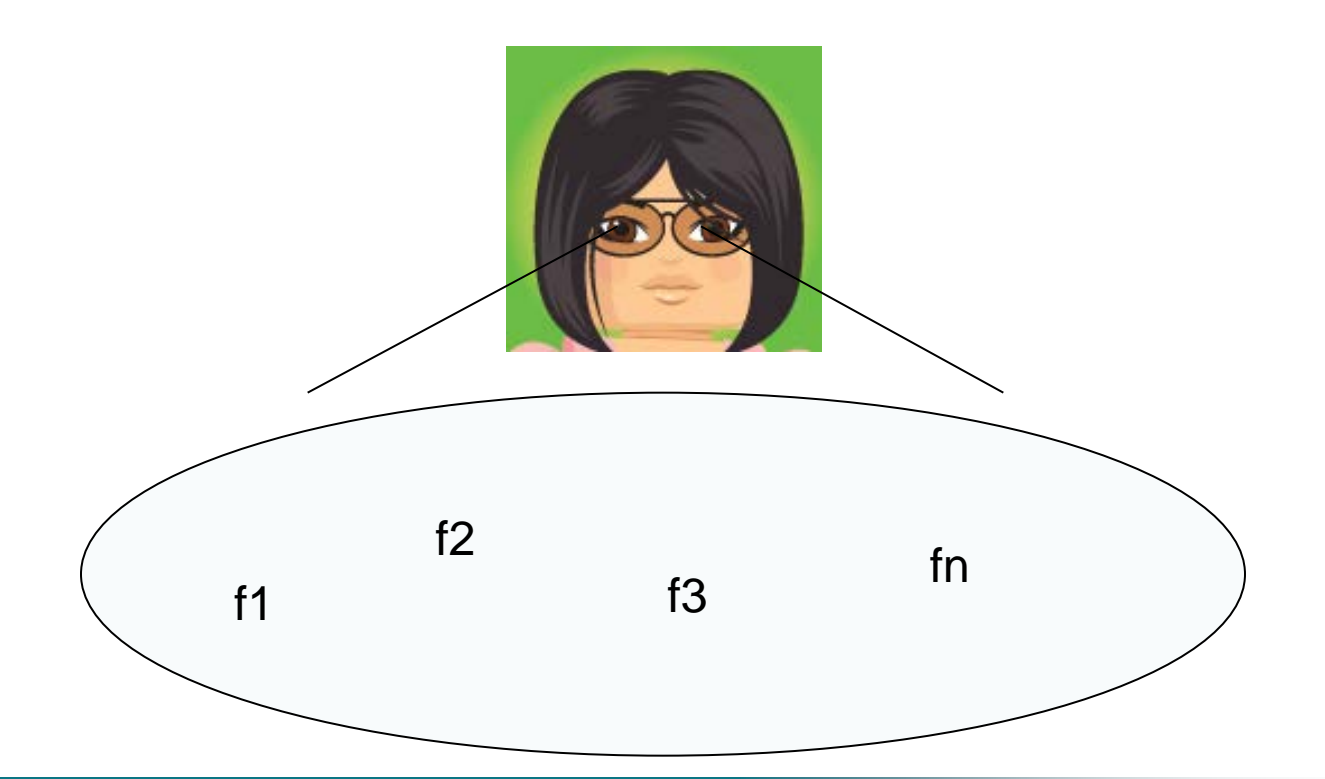

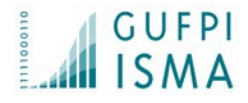

### Secondo il metodo IFPUG sono identificate 5 funzioni e ognuna di esse porta un numero di fp in base ad una complessità IFPUG Function Point

**ILF**: entità logiche gestite (inserimento, modifica, cancellazione..) **EIF**: Entità logiche referenziate ma gestite da un altro prodotto **EI**: Input dell'applicazione (videate di input, file, etc.) **EQ**: Presentazione di dati (Ricerche, liste di informazioni, etc.) **EO**: Output di dati (report, statistiche ,invio dati derivati, etc.)

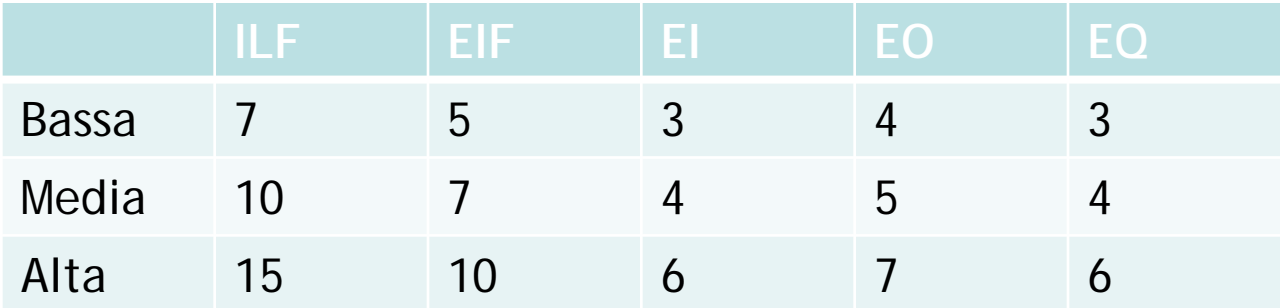

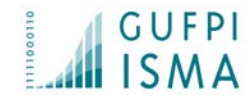

## COSMIC Function Point

Secondo il metodo COSMIC si identificano 4 movimenti dati, ciascuno di peso 1 FP. Metrica che si adatta meglio ad ambiti quali real-time, batch, software a strati.

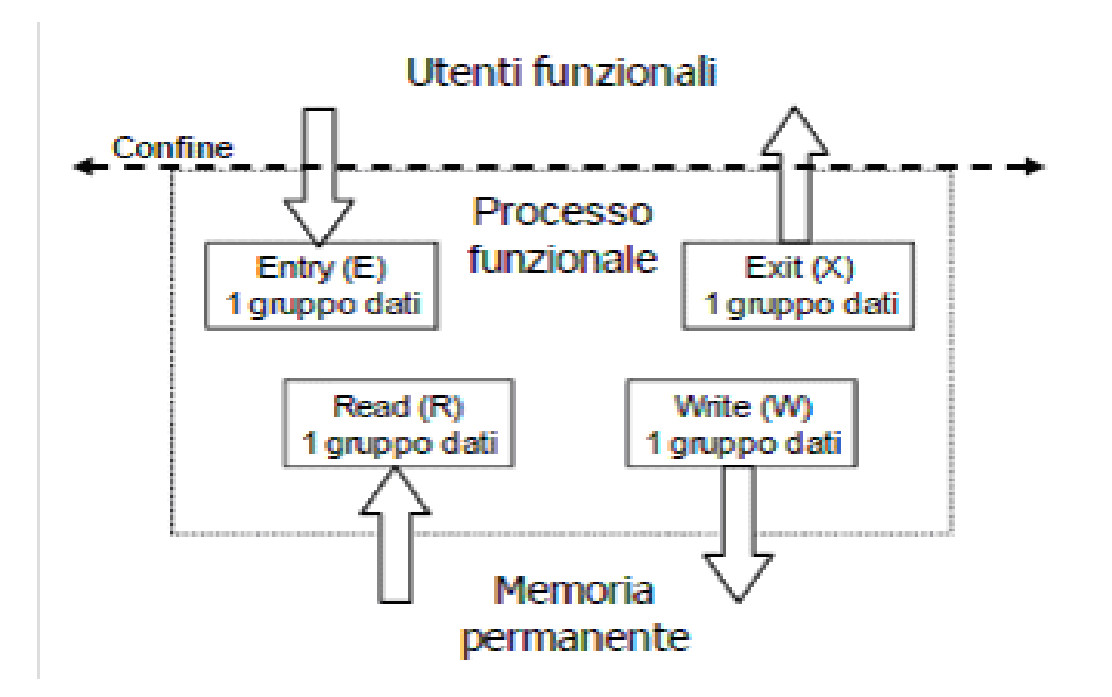

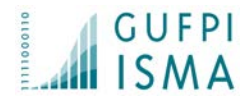

## SNAP Point

Metodo che permette di dare un peso non funzionale al prodotto secondo differenti categorie

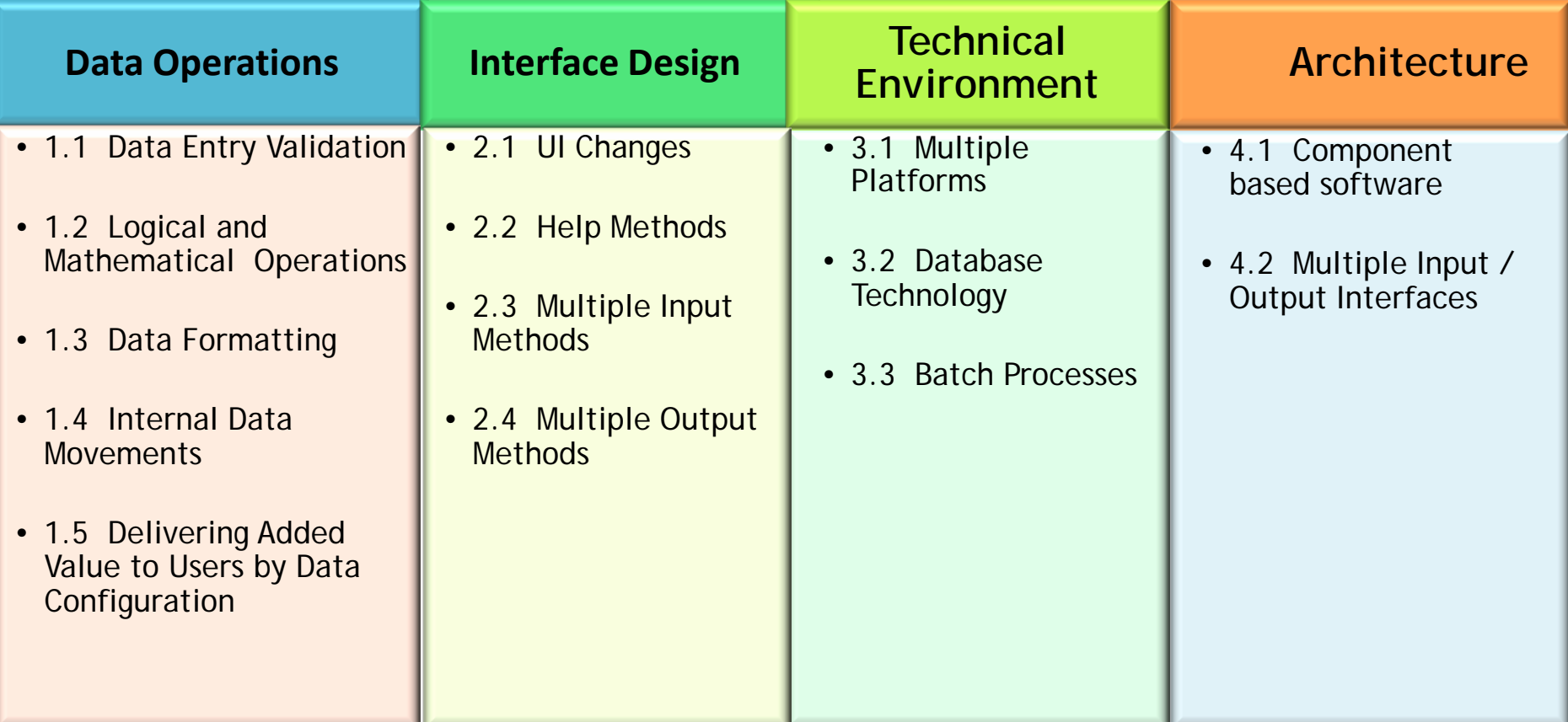

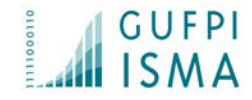

*Non si può governare ciò che non si controlla, non si può controllare ciò che non si misura (Tom De Marco)*

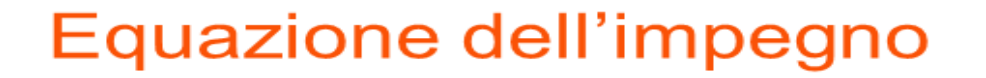

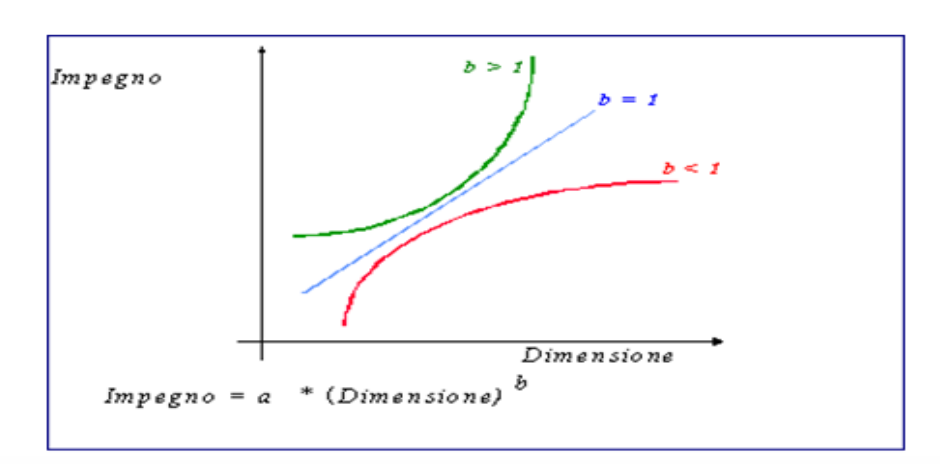

**Esempio: Impegno = 2,23 \* (FP)0,869**

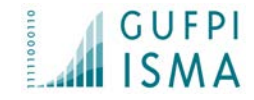

### Concetto di produttività: Quanto lavoro faccio nell'unità di tempo FP/gg

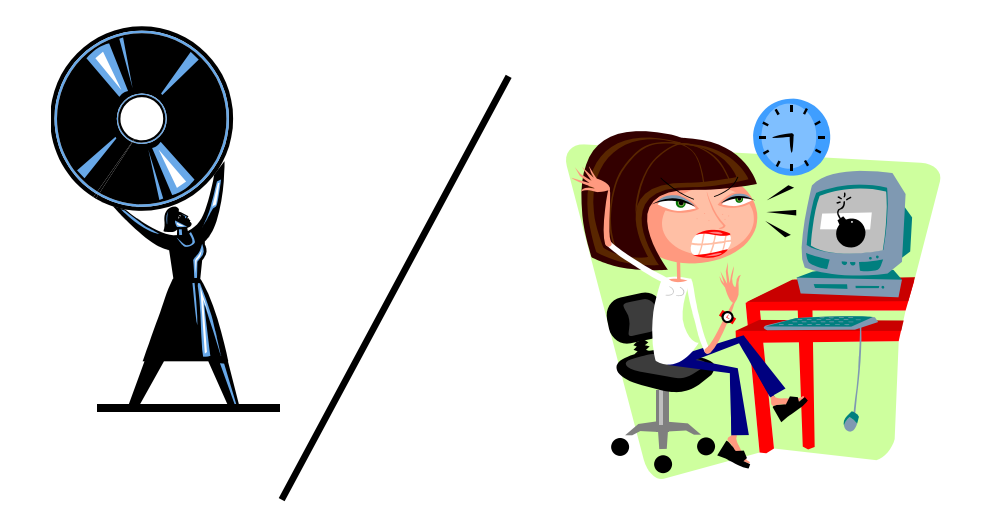

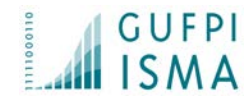

Come in una tappa ciclistica la velocità media non indica la velocità nei vari tratti (salita, discesa, pianura), così anche nello sviluppo del software la velocità di sviluppo può cambiare sensibilmente.

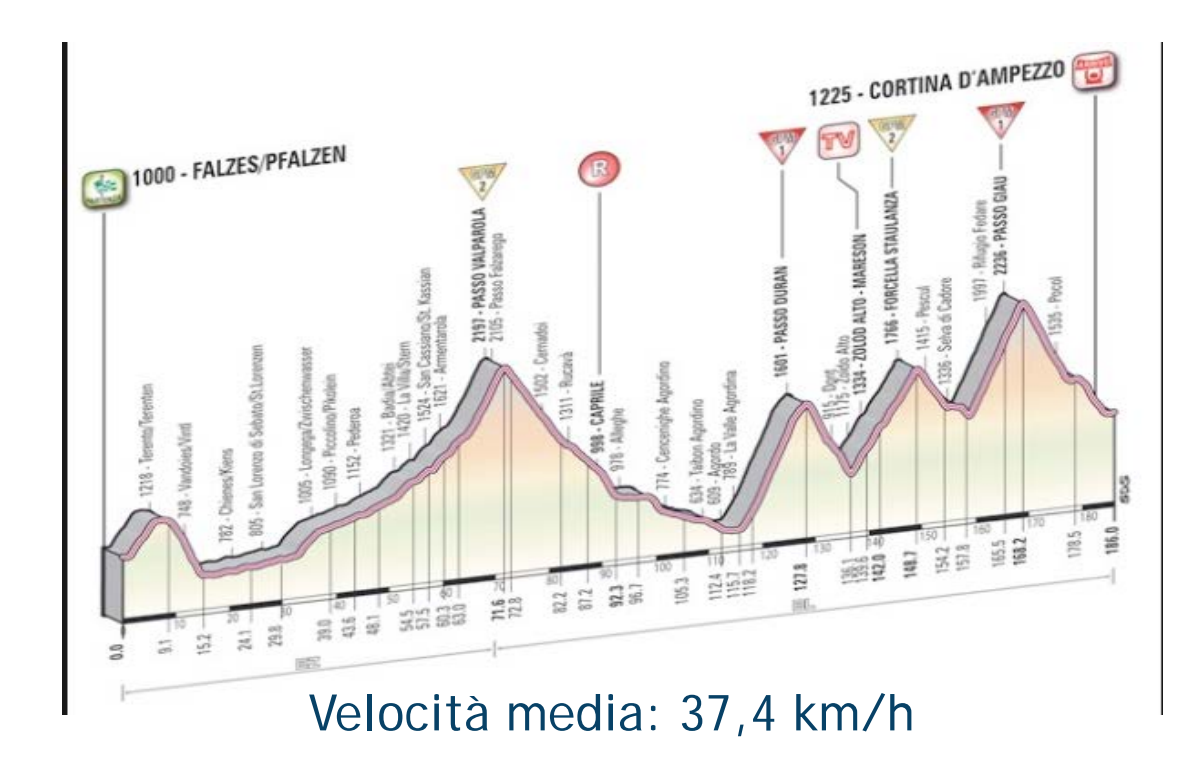

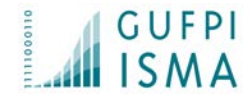

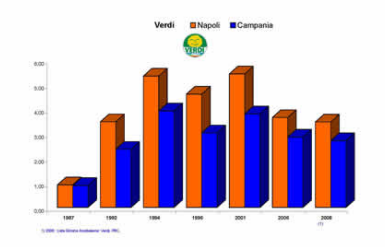

- Previsione dell'effort di sviluppo del software (produttività: FP/GG)
- Qualità del prodotto: Difetti/FP
- Gestione dei change request su un prodotto (Function Point lavorati)
- Dimensionamento di un asset applicativo
- Differenziazione tipologie di prodotti in funzione della loro complessità.
- Gestione contratti cliente/fornitore in base a dati oggettivi

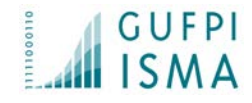

# OSS: cosa misurare?

Modello DeLone-McLean: dare valore a un OSS

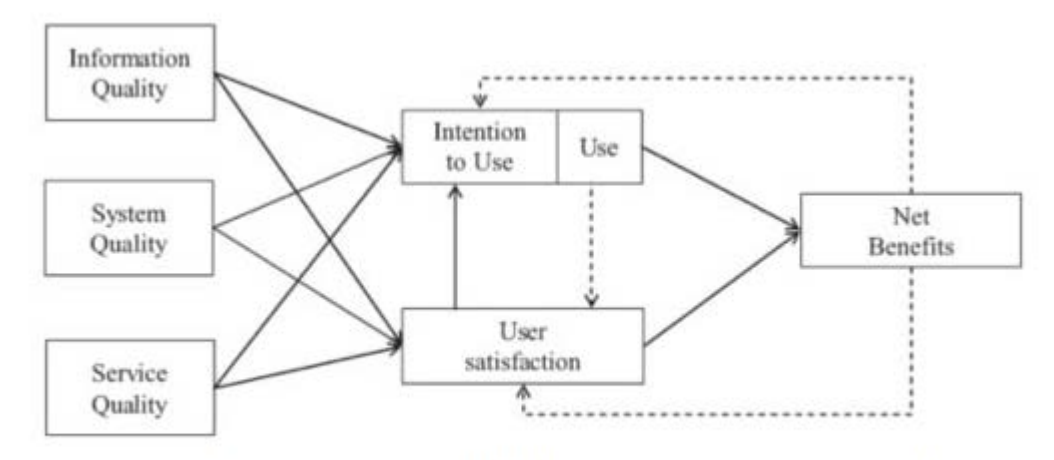

Figure 1: DeLone and McLean (2003) information system success model.

### Dal punto di vista prettamente del software cosa può aver senso misurare e conoscere?

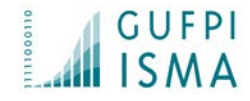

# OSS: cosa misurare?

- Quale è la misura funzionale del prodotto?
- Quale è la sua difettosità?
- Quale possibile l'effort di sviluppo?
- Quale è il peso della eventuale personalizzazione?
- Quale quello dei change request?

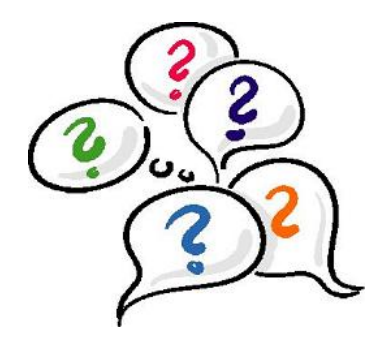

Gruppo Utenti Function Point Italia Italian Software Metrics Association

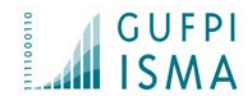

## Riuso del software: i Worked FP

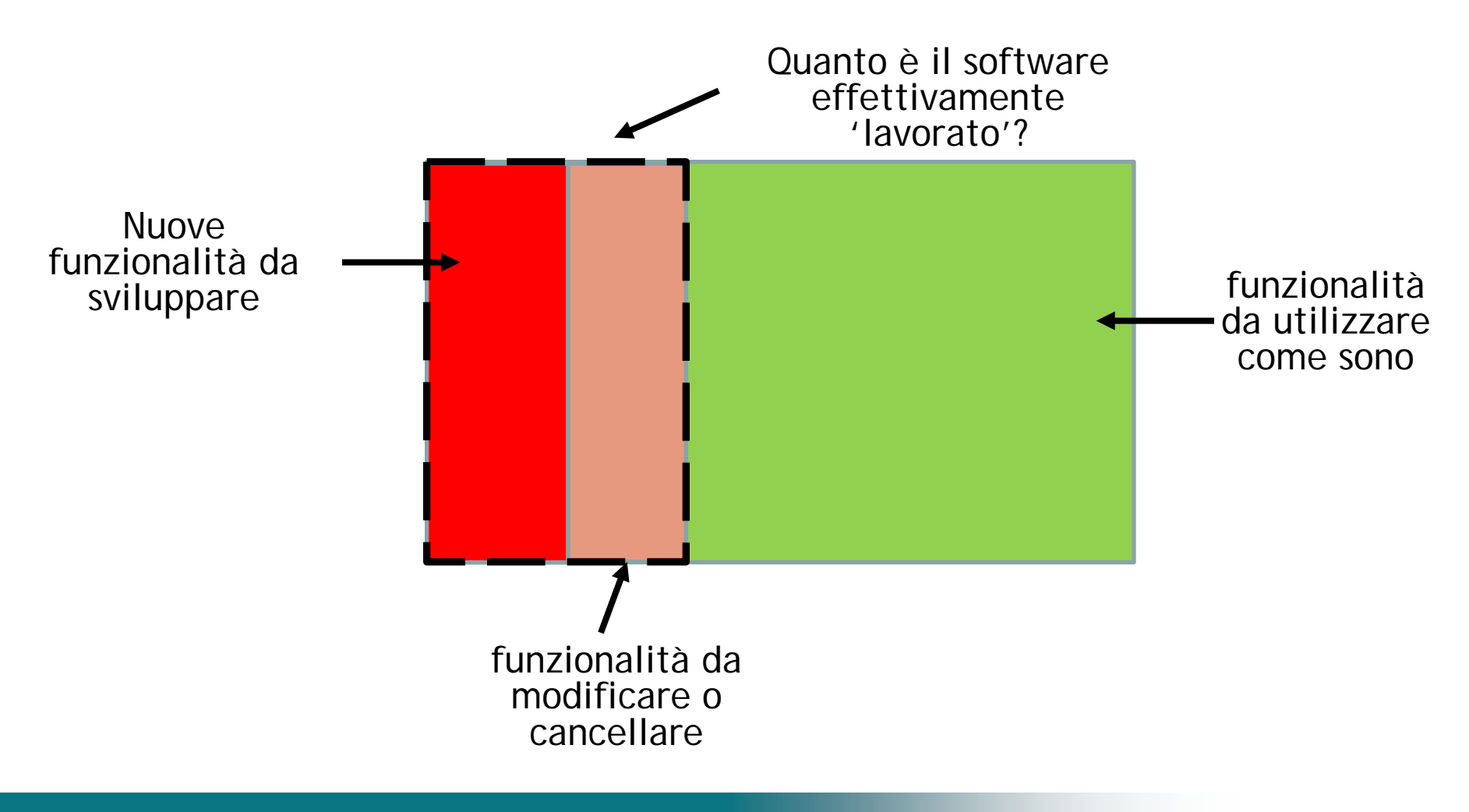

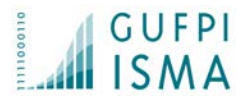

### **Sistemapiemonte**

SERVIZI PER PRIVATI >> AMBIENTE E ENERGIA >> ENERGIA

### Sistema Informativo per le Certificazioni Energetiche degli **Edifici (SICEE)**

Maggio dalle ore 17:00 alle ore 24:00 per manutenzione ordinaria dell'infrastruttura.

**Presentazione** 

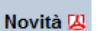

Servizi software-house

FAQ per l'utilizzo di SICEE

FAQ sulla normativa IA

Guida all'iscrizione A

Guida all'utilizzo di SICEE IA

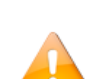

Si segnala che sulla pagina http://www.docet.itc.cnr.it/ aggiornata al 30/10/2014 è stata confermata la non adeguatezza del software Docet alle attuali metodologie di calcolo.

Si awisa di possibili disservizi per gli applicativi del settore Energia (SICEE) nella giornata del 23

Tale inadequatezza non ne consente l'uso per la redazione degli attestati e quindi, al fine di evitare contestazioni e sanzioni, si prega di prendere nota che, a far data dal 2 ottobre 2014, effettuare valutazioni della prestazione energetica mediante il Docet non è piu ammesso. Per maggiori approfondimenti visitare il sito dei produttori del software.

Utenti del servizio

**ACCEDI AL SERVIZIO >** 

Servizio ad accesso libero per cittadini e notai.

Profilo personale 1 nuovo utente? registrati »

### **ACCEDI AL SERVIZIO >**

Il servizio è riservato ai certificatori ed soggetto ad autenticazione tramite certificato digitale rilasciato da una Certification Authority (CA) accreditata presso l'Agenzia per l'identità digitale (AGid, ex DigitPa)

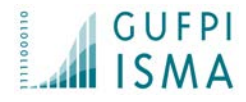

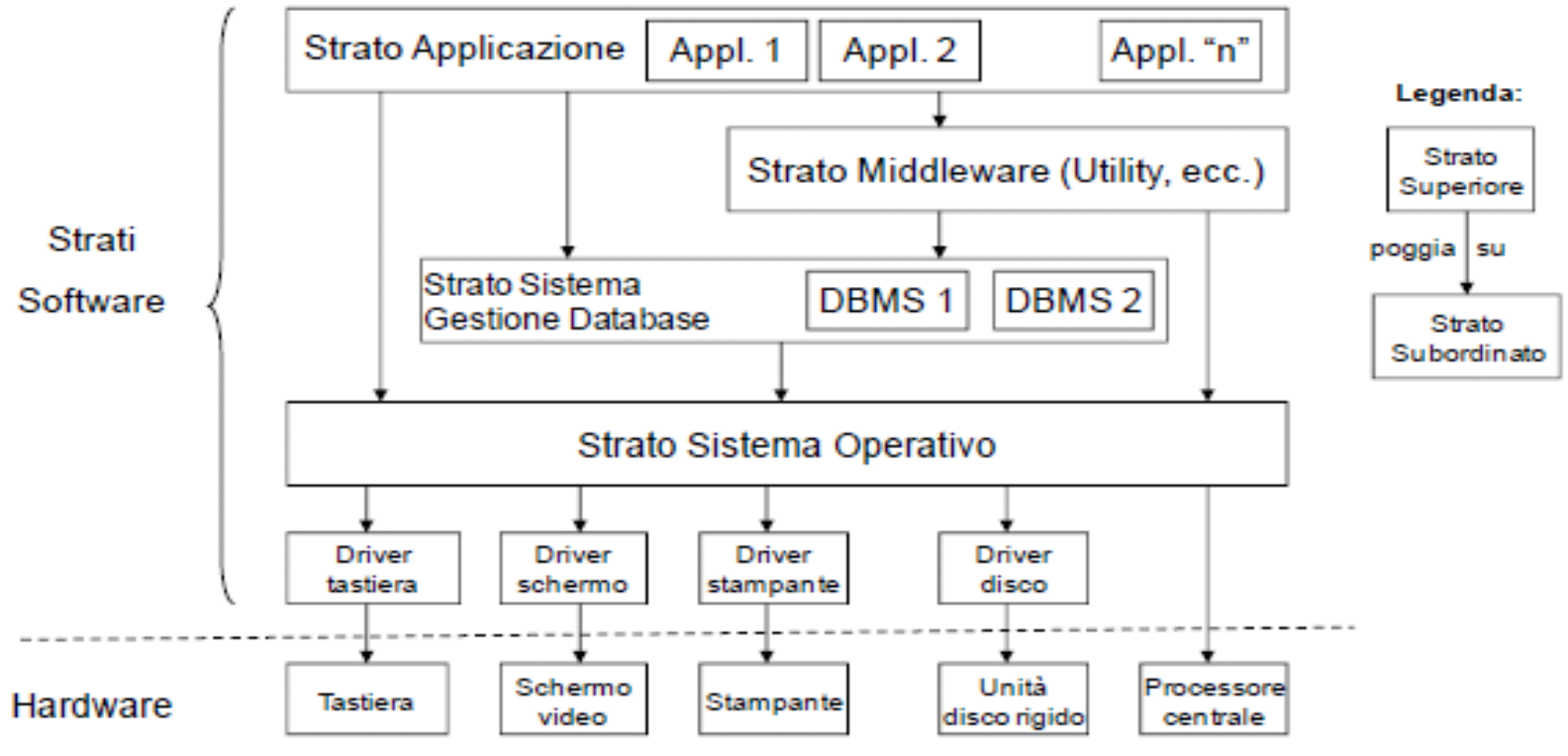

Figura 2.2.3.1 – Tipica architettura software a strati per un sistema informatico aziendale/MIS.

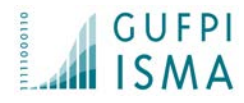

profilo personale

sistemapiemonte.it

informazioni

cerca

posta

utente: DEMO 30 CSI PIEMONTE esci >

sei in: sistema piemonte > ambiente > SICEE Sistema Informativo Certificazione Energetica Edifici

indice servizi

home

### **SICEE Sistema Informativo Certificazione Energetica Edifici** home del servizio Utente: DEMO 30 CSI PIEMONTE | L'utente non è ancora registrato all'albo certificatori dati personali Gestione dati personali **> visualizzazione** Registrazione o visualizzazione dati del certificatore gestione a.c.e 1. Dati anagrafici | 2. Residenza e contatti | 3. Studio professionale | 4. Ordine e competenze | 5. Riepilogo | prenotazione e acquisto codici a.c.e compilazione e trasmissione a.c.e documenti utili I campi contrassegnati con asterisco (\*) sono obbligatori contatti  $\blacktriangledown$ Regione ' PIEMONTE TORINO ▾ Provincia ' TORINO ▼ Comune\* VIA GIOLITTI GIOVANNI Verifica Indirizzo \*  $\overline{ }$ Numero civico CAP\* 01111122 Cell. Telefono ' E-Mail \* m@csi.it Fax indietro conferma e prosegui

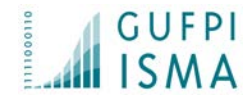

Dimensione Funzionale (FP) per Partizione

Dimensione Non Funzionale (SP) per Partizione

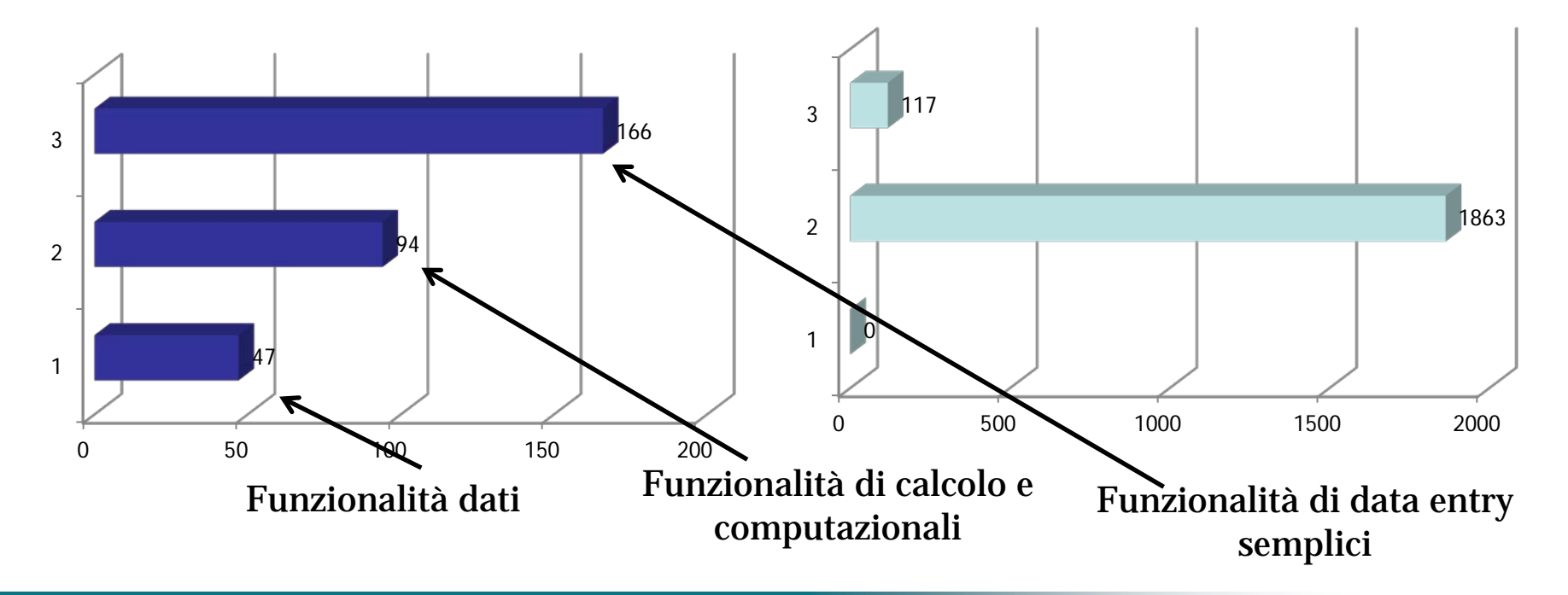

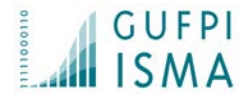

# Esempio Sviluppo applicazione SICEE

Prodotto SICEE, Numero di function point totale: 307 Numero Function Point parte dati: 47 IFPUG FP Numero di Function Point Partizione 1: 94 IFPUG FP Numero di Snap Point Partizione 1: 1863 Numero di Function Point Partizione 2: 166 IFPUG FP Numero di Snap Point Partizione 2: 117 Ipotesi Effort di sviluppo previsto totale : 433 gg

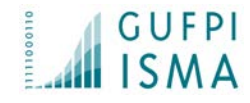

## Esempio MEV applicazione SICEE

Numero Function Point parte dati change: 8,8 IFPUG FP Numero di Function Point Partizione 1 change : 9,5 IFPUG FP Numero di Snap Point Partizione 1 change : 98 Numero di Function Point Partizione 2 change: 12 IFPUG FP Numero di Snap Point Partizione 2: 0 Numero di Function Point Partizione 3 Add: 20 IFPUG FP Numero di Snap Point Partizione 3 Add: 16 Numero di Function Point non toccati : 277

Prodotto SICEE, Numero di function point totale: 50 Ipotesi Effort di MEV previsto totale : 70 gg

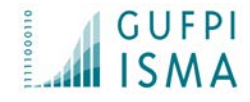

# Conclusioni

- Definizione del volume di software da sviluppare in base ai FUR e NFR
- Ipotesi di effort
- Miglior governo del progetto sui vari lotti/partizioni
- Gestione dei Change Request (pesati in FP e SP) e del riuso
- Accettazione deliverable con soglie di difettosità (difetti/FP)

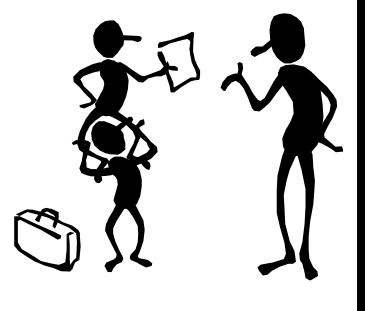

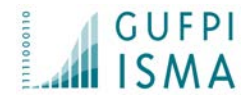

## Conclusioni

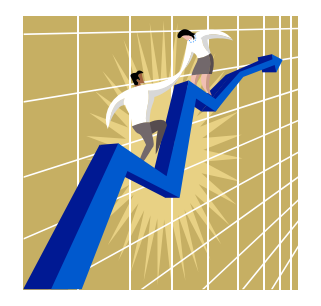

### Misurare è un fatto di cultura e va estesa a tutti i livelli aziendali (programmatori, analisti, PM, manager, etc.)

Le metriche sono un aiuto; non debbono e possono sostituire tutte le tecniche tradizionali di stima

(Delphi, Bottom up, etc.)

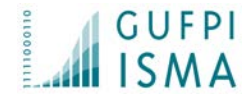

## **GRAZIE !**

## Domande? Perplessità?

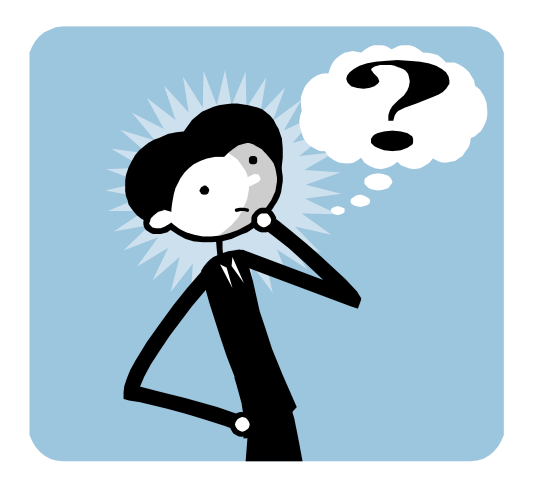

Gianfranco.Lanza@gufpi-isma.org